**Der folgende Wochenplan stellt eine grobe Planung dar. Je nach Interessen und Kenntnissen der Teilnehmer/innen werden Schwerpunkte anders gesetzt bzw. die zeitliche Abfolge der behandelten Themen geändert.**

## Bildungsurlaub (18 Ustd.) **Präsent im Netz: Bloggen und Websites erstellen mit Wordpress**

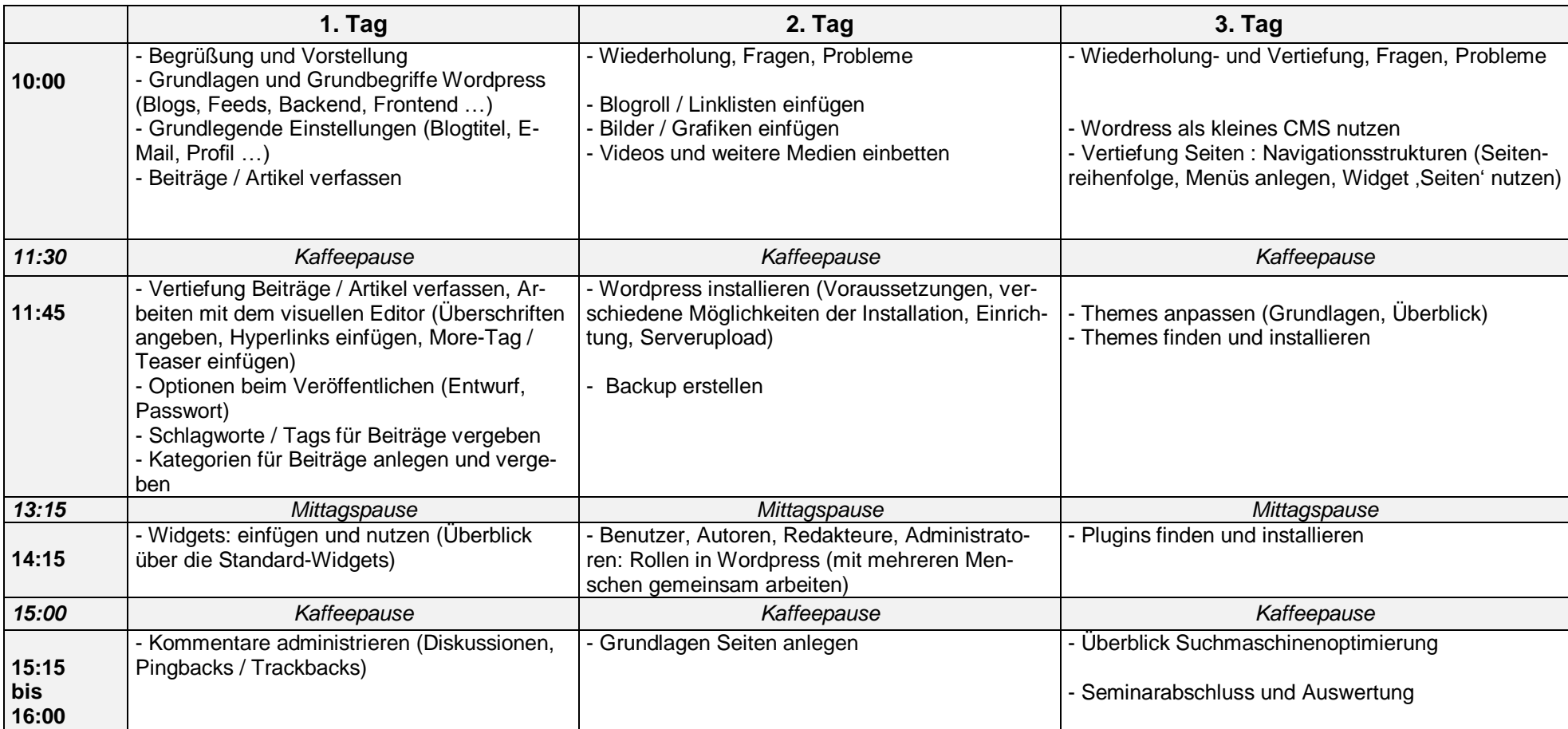